# M-7019Z Quick Start Guide

## Warranty

All products manufactured by ICP DAS are under warranty regarding defective materials for a period of one year from the date of delivery to the original purchaser.

## Warning

ICP DAS assumes no liability for damages resulting from the use of this product. ICP DAS reserves the right to change this manual at any time without notification. The information furnished by ICP DAS is believed to be accurate and reliable. However, no responsibility is assumed by ICP DAS for its use, or for any infringements of patents or other rights of third parties resulting from its use.

## Packing List

|              | M-7019Z | DB-1820 | DN-1822 | CA-252518D | Plastic Rail | CD | Quick Start<br>Guide |
|--------------|---------|---------|---------|------------|--------------|----|----------------------|
|              |         |         |         |            | •==          | 0  |                      |
| M-7019Z-G/S  | V       | V       |         |            | V            | V  | V                    |
| M-7019Z-G/S2 | V       |         | V       | V          | V            | V  | V                    |

## Internal I/O Structure

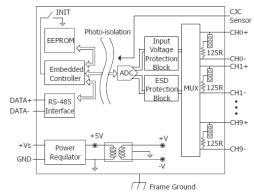

# Pin Assignments (CON1)

| CON1           |                                  |                        |        |                |  |  |
|----------------|----------------------------------|------------------------|--------|----------------|--|--|
| Pin Assignment | Terminal                         | Ω                      | No.    | Pin Assignment |  |  |
| +5V            | 01                               |                        | 14     | AGND           |  |  |
| CJC            | 02                               | • •                    | 15     | CH 0+          |  |  |
| CH 0-          | 03                               | • •                    | 15     | CH 1+          |  |  |
| CH 1-          | 04                               | • •                    | 10     | CH 2+          |  |  |
| CH 2-          | 05                               |                        | 17     | CH 3+          |  |  |
| CH 3-          | 06                               |                        | 19     | CH 4+          |  |  |
| CH 4-          | 07                               |                        | 20     | CH 5+          |  |  |
| CH 5-          | 08                               |                        | 21     | CH 6+          |  |  |
| CH 6-          | 09                               |                        | 22     | CH 7+          |  |  |
| CH 7-          | 10                               |                        | 23     | CH 8+          |  |  |
| CH 8-          | 11                               |                        | 24     | CH 9+          |  |  |
| CH 9-          | 12                               | ••                     | 25     | N.C.           |  |  |
| N.C.           | 13                               | $\mathbf{\mathcal{O}}$ | Shield | F.G.           |  |  |
|                | 25-pin Female<br>D-Sub Connector |                        |        |                |  |  |

## Pin Assignments

M-7019Z

DB-1820

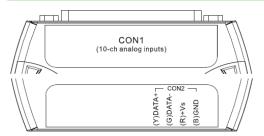

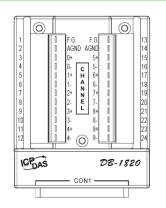

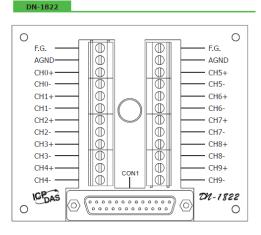

## Voltage Input Wire Connection

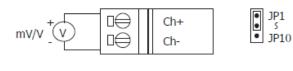

**Current Input Wire Connection** 

Ch+

Ch-

mΑ

Thermocouple Input Wire Connection

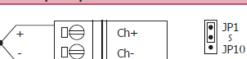

# Modbus Table (M-7018Z only)

тс

| Address | Description                            | R/W |
|---------|----------------------------------------|-----|
| 30001 ~ | Analog input value of channel 0 to 9   | R   |
| 30010   |                                        |     |
| 40001 ~ |                                        |     |
| 40010   |                                        |     |
| 30129   | CJC temperature in 0.01°C              | R   |
| 40129   |                                        |     |
| 40257 ~ | Type code of channel 0 to 9            | R/W |
| 40266   |                                        |     |
| 40353 ~ | CJC offset of channel 0 to 9 in 0.1°C. | R/W |
| 40362   | 1 for 0.1, 127 for 12.7, 255 for –0.1, |     |
|         | 128 for –12.8                          |     |
| 40481   | Firmware version (low word)            | R   |
| 40482   | Firmware version (high word)           | R   |
| 40483   | Module name (low word)                 | R   |
| 40484   | Module name (high word)                | R   |
| 40485   | Module address, valid range: 1 ~ 247   | R/W |
| 40486   | Bits 5:0                               | R/W |
|         | Baud rate, 0x03 ~ 0x0A                 |     |
|         | Code 0x03 0x04 0x05 0x06               |     |
|         | Baud 1200 2400 4800 9600               |     |
|         | Code 0x07 0x08 0x09 0x0A               |     |
|         | Baud 19200 38400 57600 115200          |     |
|         | Bits 7:6                               |     |
|         | 00: no parity, 1 stop bit              |     |
|         | 01: no parity, 2 stop bit              |     |
|         | 10: even parity, 1 stop bit            |     |
|         | 11: odd parity, 1 stop bit             |     |

| Address | Description                             | R/W |
|---------|-----------------------------------------|-----|
| 40488   | Modbus response delay time in ms,       | R/W |
|         | valid range: 0 ~ 30                     |     |
| 40489   | Host watchdog timeout value, 0 ~        | R/W |
|         | 255, in 0.1s                            |     |
| 40490   | Channel enable/disable, 00h ~ 3FFh      | R/W |
| 40491   | Module CJC offset in 0.01°C             | R/W |
| 40492   | Host watchdog timeout count, write 0    | R/W |
|         | to clear                                |     |
| 00257   | Protocol, 0: DCON, 1: Modbus RTU        | R/W |
| 00259   | Filter setting, 0: 60Hz rejection, 1:   | R/W |
|         | 50Hz rejection                          |     |
| 00260   | Modbus host watchdog mode               |     |
|         | 0: same as I-7000                       |     |
|         | 1: can use AO and DO command to         |     |
|         | clear host watchdog timeout status      |     |
| 00261   | 1: enable, 0: disable host watchdog     | R/W |
| 00268   | 1: enable, 0: disable CJC               | R/W |
| 00269   | Modbus data format, 0: hex, 1:          | R/W |
|         | engineering                             |     |
| 00270   | Host watch dog timeout status, write    | R/W |
|         | 1 to clear host watch dog timeout       |     |
|         | status                                  |     |
| 00273   | Reset status, 1: first read after       | R   |
|         | powered on, 0: not the first read after |     |
|         | powered on                              |     |

## DCON Protocol

| Functions                                             | Command | Response  | Notes                    |
|-------------------------------------------------------|---------|-----------|--------------------------|
| Read module name                                      | \$AAM   | !AA(Data) | AA: address number       |
| Read module firmware version                          | \$AAF   | !AA(Data) |                          |
| Read all analog input data                            | #aa     | >(data)   |                          |
| Read analog input data of each channel (<=16 channel) | #aai    | >(data)   | i: channel number (Hex)  |
| Read analog input data of each channel (>16 channel)  | #aaii   | >(data)   | ii: channel number (Hex) |

If you want to know the detail DCON protocol, please check it from CD or web CD path: \\napdos\7000\manual\ Web: ftp://ftp.icpdas.com/pub/cd/8000cd/napdos/7000/manual/

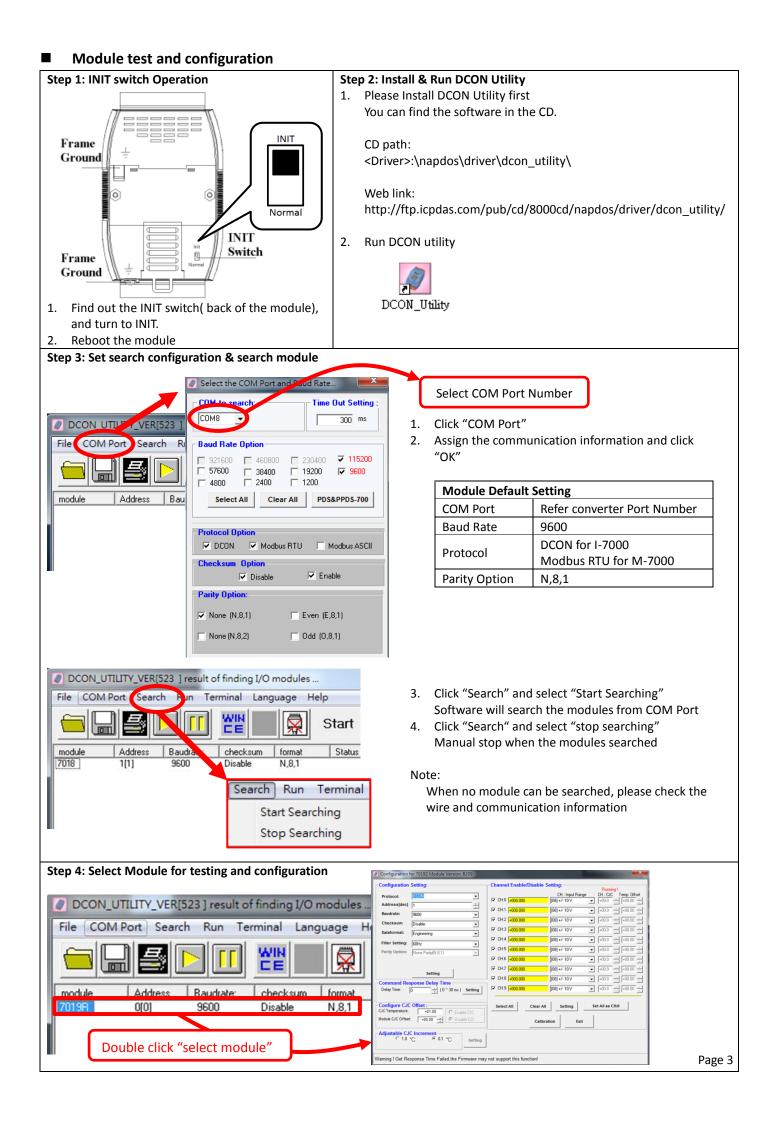

|                                                                                               | hannel Settings                                                                                                    | Module Setting | c                  |
|-----------------------------------------------------------------------------------------------|----------------------------------------------------------------------------------------------------|----------------|--------------------|
| Configuration for 7019Z Module Version: B209                                                  | <b>—</b> X—                                                                                                    |                |                    |
| Configuration Setting:                                                                        | Channel Enable/Disable Setting:                                                                                                    | Protocol       | DCON / Modbus      |
|                                                                                               | Running !                                                                                                    | Address        | 1~255 (0:INIT      |
| Protocol:                                                                                     | CH: Input Range CH: CJC Temp. Offset<br>↓ +000.000<br>(08) +/- 10 V ↓ +00.0 ↓ +00.00 ↓                                                                                                    | Baud rate      | 1200~115200        |
| Address[dec] 1                                                                                | Image: CH: +000.000 [08] +/-10 V → +00.00 +                                                                                                    | Parity option  | N,8,1              |
| Baudrate: 9600                                                                                | Image: CH:     +000.000     [08] +/-10 V     ▼     +00.00     ▼                                                                                                    |                | 1.1,0,2            |
| Checksum Disable                                                                              | Image: CH:3     +000.000     [08] +/· 10 V     ▼     +00.0     ↓                                                                                                    |                |                    |
| Dataformat: Engineering                                                                       | Image: CH:     +000.000     [10]     +10V     Image: CH:     +00.00     Image: CH:     +00.00 |                |                    |
| Filter Setting: 60Hz                                                                          |                                                                                                    | Channel S      |                    |
| Parity Option: None Parity(N,8,1)                                                             |                                                                                                    |                | ge Settings        |
|                                                                                               | Image: CH:1     +000.000     [08] +/·10V     ▼     +00.00     ∞       000     000     000     000     000     000     000     000     000     000     000     000     000     000     000     000     000     000     000     000     000     000     000     000     000     000     000     000     000     000     000     000     000     000     000     000     000     000     000     000     000     000     000     000     000     000     000     000     000     000     000     000     000     000     000     000     000     000     000     000     000     000     000     000     000     000     000     000     000     000     000     000     000     000     000     000     000     000     000     000     000     000     000     000     000     000     000     0000     000                                                                                                    | CJC Offset     |                    |
| Setting                                                                                       | ▼ CH:     +000.000     [08] +/-10 ∨     ▼     +00.00     ∞                                                                                                    |                |                    |
| Command Response Delay Time                                                                   | □ CH3 +000.000 [08] +/- 10 V                                                                                                    |                |                    |
| Delay Time: 0 • (0 ~ 30 ms) Setting                                                           | ✓     CH:     +000.000     [08] +/- 10 ∨     ▼     +00.0     ▼                                                                                                    |                |                    |
| Configure CJC Offset :   JC Temperature:   +01.00   C Enable CJC   odule CJC Offset:   +00.00 | Select All     Clear All     Setting     Set All as CH:0       Calibration     Exit                                                                                                    | Tomportur      | o Officiat Catting |
| djustable CJC Increment                                                                       |                                                                                                    | Iemperatur     | e Offset Settings  |
| rning ! Get Response Time Failed,the Firmware m                                               | ay not support this function!                                                                                                    |                |                    |
| <b>p 6: Change to normal mode a</b><br>Turn the INIT Switch to Norma<br>Reboot the module     |                                                                                                    |                |                    |
| REDUCT THE MODILIE                                                                            |                                                                                                    |                |                    |

#### Q1. How to do when forgot module address or baud rate?

Please turn to INIT mode, and run DCON Utility to search. The module supports DCON protocol at the INIT mode. And the address is 0. The communication setting is "9600,N,8,1".

#### Q2. How to configure the I-7000 and M-7000 modules?

ICP DAS provide DCON Utility to configure I-7000 and M-7000 modules. Please download the last version from: http://ftp.icpdas.com/pub/cd/8000cd/napdos/driver/dcon\_utility/

#### Q3. What is individual channel configuration?

M-7019Z provide the "individual channel configuration". "Individual channel configuration" means the different settings of the input ranges for each channel.

You can configure the modules by DCON utility

#### Q4. How to measure the current?

### M-7019Z is jumper selectable

Please disassemble module and refer wired diagram to change jumper And then select a suitable input range by DCON Utility.

#### Q4. What is the CJC function?

CJC (Cold-Junction Compensation) offset is for the temperature measurement. You can set a CJC offset for all channels or different channel in DCON Utility,

| C Disable CJC |  |
|---------------|--|
| Settir        |  |
|               |  |

### Q5. How to programming with I-7000 or M-7000 by C#, VB, VC?

ICP DAS I-7000 and M-7000 series both support DCON protocol. And Only M-7000 series supports Modbus protocol. For DCON protocol, please download SDK and Demo from: http://ftp.icpdas.com/pub/cd/8000cd/napdos/driver/dcon\_dll\_new/ For Modbus protocol, please refer this web link: http://www.icpdas.com/products/PAC/i-8000/modbus.htm

If there is any other question, please feel free to contact us. Email: service@icpdas.com Website: http://www.icpdas.com.tw/contact\_us/contact\_us.html

|                                 |          |       | _ |               |      |  |
|---------------------------------|----------|-------|---|---------------|------|--|
| Channel Enable/Disable Setting: |          |       |   |               |      |  |
|                                 |          |       |   | CH : Input Ra | ange |  |
| <b>v</b> (                      | CH:0 +00 | 0.000 |   | [08] +/· 10 V | -    |  |
| •                               | CH:1 +00 | 0.000 |   | [08] +/· 10 V | •    |  |
| <b>V</b> (                      | H:2 +00  | 0.000 |   | [08] +/- 10 V | -    |  |